# **Straumann coDiagnostiX™**

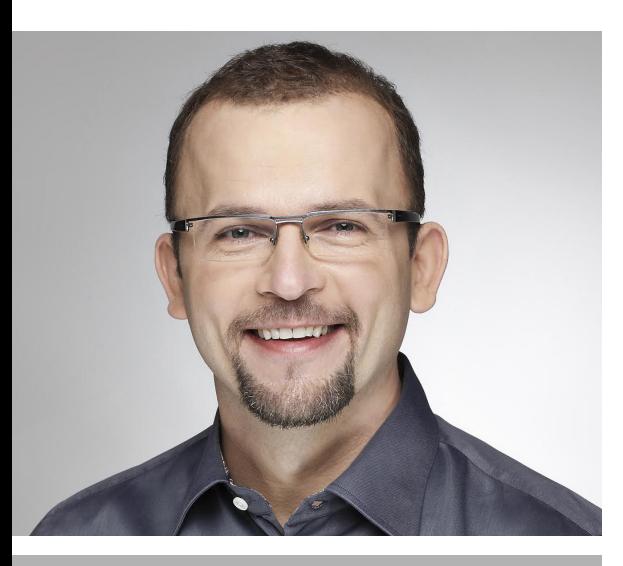

Dr Krzysztof Chmielewski, DDS, MSc

## **DATA 05.01.2019**

**MIEJSCE** Gdańsk

**LICZBA UCZESTNIKÓW** Max. 20 osób

**OPŁATA** 2200 zł

**REJESTRACJA** Schmidtdental. - Katarzyna Skura Tel.: 58 341 22 06 katarzyna.skura@schmidt-dental.pl

## W trakcie tego praktycznego dnia szkoleniowego poznasz:

#### **Teoria: wprowadzenie do zabiegów w nawigacji komputerowej**

- szczegóły pracy z narzędziami do nawigacji komputerowej firmy Straumann
- praktyczne wskazówki i rady dotyczące przeprowadzania zabiegów w nawigacji
- cyfrowy przepływ pracy oraz aspekty finansowe

### **Praktyka: podstawy pracy z systemem coDiagnostiX™**

- instalację oprogramowania i jego aktywację
- import plików DICOM i STL
- przygotowanie do planowania (segmentacja, składanie obrazów DICOM i STL, wykreślanie przebiegu nerwu)
- planowanie pozycji implantów, cyfrowy wax-up i dostępne biblioteki implantów i łączników
- dobór i planowanie pozycji tulei do wiercenia
- projektowanie szablonu
- nawiązywanie połączenia "CaseExchange" i przesyłanie planu leczenia
- generowanie raportu planowania i procedur chirurgicznych

Wymagania sprzętowe: Każdy z uczestników w trakcie szkolenia powinien mieć ze sobą swój komputer typu laptop PC z oprogramowaniem Windows. Na tych komputerach zostanie zainstalowana wersja szkoleniowa programu coDiagnostiX™. Aby aktywować oprogramowanie potrzebne są specjalne "klucze zabezpieczające", które zostaną udostępnione użytkownikom na czas szkolenia. Przy zakupie, tego typu klucz jest dostarczany wraz z oprogramowaniem.

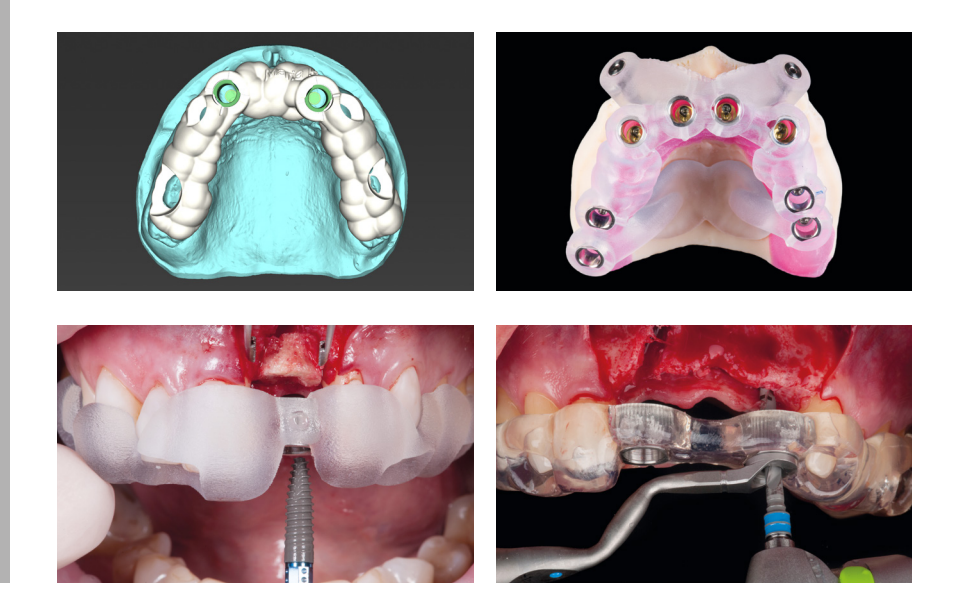

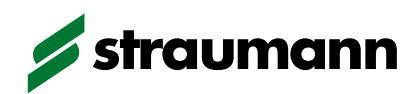

coDiagnostiX™